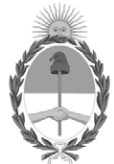

**República Argentina - Poder Ejecutivo Nacional** 2021 - Año de Homenaje al Premio Nobel de Medicina Dr. César Milstein

## **Resolución**

**Número: RESOL-2021-770-APN-MCT** 

RESOL-2021-770-APN-MCT<br>CIUDAD DE BUENOS AIRES<br>Viernes 17 de Diciembre de 2021

**Referencia:** EX-2020-89088370- -APN-DDYGD#MCT - Ampliación PTIS 2021

VISTO el EX-2020-89088370- -APN-DDYGD#MCT, la RESOL-2021-305-APN-MCT de fecha 07 de junio de 2021, la RESOL-2021-567-APN-MCT de fecha 15 de septiembre de 2021, la RESOL-2021-666-APN-MCT de fecha 27 de octubre de 2021 y la RESOL-2021-726-APN-MCT de fecha 29 de noviembre de 2021 correspondientes al Registro del MINISTERIO DE CIENCIA, TECNOLOGÍA E INNOVACIÓN y,

CONSIDERANDO:

Que por el Expediente citado en el Visto tramita la "CONVOCATORIA PARA LA PRESENTACIÓN DE PROYECTOS DE TECNOLOGÍA PARA LA INCLUSIÓN SOCIAL (PTIS) – AÑO 2021" en el marco del PROGRAMA NACIONAL DE TECNOLOGÍA E INNOVACIÓN SOCIAL, dependiente de la COORDINACIÓN DE INNOVACIÓN PRODUCTIVA Y MODERNIZACIÓN TECNOLÓGICA de la SUBSECRETARÍA DE POLÍTICAS EN CIENCIA, TECNOLOGÍA E INNOVACIÓN de la SECRETARÍA DE PLANEAMIENTO Y POLÍTICAS EN CIENCIA, TECNOLOGÍA E INNOVACIÓN de este Ministerio, con la finalidad de apoyar la promoción de políticas que orienten la creación y el uso del conocimiento científicotecnológico y la innovación hacia la inclusión social, y que favorezcan la articulación entre los distintos actores de la Ciencia, Tecnología e Innovación y las demandas sociales y productivas.

Que por intermedio de la RESOL-2021-305-APN-MCT de fecha 07 de junio de 2021, se aprobó la realización de la Convocatoria con sus respectivos anexos que forman parte integrante de la citada Resolución.

Que por intermedio de la RESOL-2021-567-APN-MCT se designaron los integrantes de la Comisión Ad Hoc y Comisión Técnica de Evaluación, las cuales conforme las bases y condiciones de la convocatoria estuvieron encargadas de admitir, evaluar y seleccionar los Proyectos recibidos en el marco de la Convocatoria.

Que por conducto de la RESOL-2021-666-APN-MCT citada en el VISTO se aprobaron los Proyectos seleccionados en el marco de la "CONVOCATORIA PARA LA PRESENTACIÓN DE PROYECTOS DE TECNOLOGÍA PARA LA INCLUSIÓN SOCIAL (PTIS) – AÑO 2021", consignados en el ANEXO I (IF-2021- 102236465-APN-DNDTI#MCT) que acompaña dicha Resolución.

Que por intermedio de la RESOL-2021-726-APN-MCT se rectificó el monto aprobado para financiar el Proyecto

"Servicio Asociativo de cosecha e implementación sistema vitícola de integración" presentado por la Asociación de Viñateros de Mendoza (AVM), consignado en el orden N° 23 del ANEXO I (IF-2021-102236465-APN-DNDTI#MCT) de la RESOL-2021-666-APN-MCT.

Que habiéndose definido una ampliación en los montos asignados a la "CONVOCATORIA PARA LA PRESENTACIÓN DE PROYECTOS DE TECNOLOGÍA PARA LA INCLUSIÓN SOCIAL (PTIS) – AÑO 2021", corresponde instruir el pago de los proyectos aprobados que no llegaron a recibir financiamiento.

Que, asimismo, por un error material involuntario, se consignó la suma de PESOS UN MILLÓN TRESCIENTOS CUARENTA MIL (\$1.340.000.-) para financiar el Proyecto denominado "Fomento de la producción de la harina de algarrobo a partir del mejoramiento de las condiciones de fraccionamiento y envasado, en el Departamento Ramón Lista de la Provincia de Formosa" presentado por el Instituto Universitario de Formosa, cuando el monto correcto corresponde a PESOS UN MILLÓN CUATROCIENTOS TREINTA MIL (\$1.430.000.-) según lo que se desprende del formulario de presentación del proyecto en cuestión (IF-2021-119671008-APN-SSPCTEI#MCT).

Que a su vez, se consignó erróneamente la suma de PESOS UN MILLÓN QUINIENTOS MIL (\$1.500.000.-) para financiar el Proyecto denominado "Desarrollo y estudio de usabilidad de un laboratorio web interactivo destinado a la estimulación cognitiva de personas mayores" presentado por GAMA. Centro Integral de Memoria / Centro de jubilados Fe, Esperanza y Dignidad / Centro de día para adultos mayores Las Tertulias /Centro de Jubilados Peralta Ramos Oeste, cuando el monto correcto corresponde a PESOS UN MILLÓN CINCUENTA Y CUATRO MIL (\$1.054.000.-) según lo que se desprende del formulario de presentación del proyecto en cuestión (IF-2021-119674515-APN-SSPCTEI#MCT).

Que habiéndose advertido los errores mencionados, y sobre la base de lo expuesto, resulta necesario rectificar los montos consignados para los proyectos mencionados en el ANEXO IF-2021-102236465-APN-DNDTI#MCT que forma parte integrante de la Resolución RESOL-2021-666-APN-MCT así como instruir el pago de los restantes proyectos aprobados.

Que la DIRECCIÓN GENERAL DE ADMINISTRACIÓN y la DIRECCIÓN GENERAL DE ASUNTOS JURÍDICOS de este Ministerio han tomado oportunamente la intervención de su competencia.

Que la presente medida se dicta en ejercicio de las atribuciones conferidas por el artículo 23 sexies de la Ley de Ministerios Nº 22.520 (t.o. Decreto Nº 438/92) y sus modificaciones según los Decretos Nº 7 del 10 de diciembre de 2019, y Nº 640 del 20 de septiembre de 2021.

Por ello,

## EL MINISTRO DE CIENCIA, TECNOLOGÍA E INNOVACIÓN

## RESUELVE:

ARTICULO 1º.- Rectifíquese el monto aprobado para financiar el Proyecto "Fomento de la producción de la harina de algarrobo a partir del mejoramiento de las condiciones de fraccionamiento y envasado, en el Departamento Ramón Lista de la Provincia de Formosa" presentado por el Instituto Universitario de Formosa consignado en el orden N° 62 del ANEXO I (IF-2021-102236465-APN-DNDTI#MCT) de la RESOL-2021-666- APN-MCT de fecha 27 de octubre de 2021, modificándose por la suma de PESOS UN MILLÓN CUATROCIENTOS TREINTA MIL (\$1.430.000.-)

ARTICULO 2º.- Rectifíquese el monto aprobado para financiar el Proyecto "Desarrollo y estudio de usabilidad de un laboratorio web interactivo destinado a la estimulación cognitiva de personas mayores" presentado por GAMA. Centro Integral de Memoria / Centro de jubilados Fe, Esperanza y Dignidad / Centro de día para adultos mayores Las Tertulias /Centro de Jubilados Peralta Ramos Oeste consignado en el orden N° 72 del ANEXO I (IF-2021-102236465-APN-DNDTI#MCT) de la RESOL-2021-666-APN-MCT de fecha 27 de octubre de 2021, modificándose por la suma de PESOS UN MILLON CINCUENTA Y CUATRO MIL (\$1.054.000.-).

ARTÍCULO 3º.- Instrúyase a la DIRECCIÓN GENERAL DE ADMINISTRACIÓN a desembolsar los subsidios otorgados a los Proyectos consignados en los números de orden 41 a 73 del ANEXO I (IF-2021-102236465- APN-DNDTI#MCT) de la Resolución RESOL-2021-666-APN-MCT, previa presentación, por la respectiva Entidad Solicitante y su Unidad Administradora de fondos, del compromiso de remitir a este Ministerio la correspondiente rendición de cuentas documentada una vez finalizada la ejecución del Proyecto.

ARTÍCULO 4º.- Impútese el gasto que demande la presente medida a la Fuente de Financiamiento 11 del presupuesto del presente ejercicio.

ARTICULO 5º.- Regístrese, comuníquese a la SECRETARÍA DE PLANEAMIENTO Y POLÍTICAS EN CIENCIA, TECNOLOGÍA E INNOVACIÓN, a la SUBSECRETARÍA DE POLÍTICAS EN CIENCIA, TECNOLOGÍA E INNOVACIÓN, a la DIRECCIÓN GENERAL DE ADMINISTRACIÓN al PROGRAMA NACIONAL DE TECNOLOGÍA E INNOVACIÓN SOCIAL y por su intermedio al beneficiario y cumplido, archívese.

Digitally signed by Daniel Fernando Filmus Date: 2021.12.17 15:52:09 ART Location: Ciudad Autónoma de Buenos Aires Daniel Fernando Filmus Ministro Ministerio de Ciencia, Tecnología e Innovación